#### **BAB III**

# **ANALISIS DAN PERANCANGAN SISTEM**

#### **3.1 Analisis Sistem**

Analisis mengenai sistem pengelompokan siswa alumni SMK Semen Gresik untuk memenuhi posisi pekerjaan yang sesuai kriteria perusahaan rekanan menggunakan metode fuzzy c-means adalah aplikasi yang digunakan untuk menentukan nama siswa yang sesuai dengan posisi pekerjaan yang dibutuhkan perusahaan rekanan.

Selama ini pihak sekolah hanya memberikan data alumni siswa kepada perusahaan rekanan sifatnya global, cara ini dinilai kurang efektif dikarenakan data yang diberikan terkadang tidak memenuhi standar perusahaan. Diharapkan hasil dari penilitan ini dapat digunakan pihak sekolah untuk memberikan data siswa alumni sesuai dengan posisi pekerjaan yang dibtuhkan oleh perusahaan rekanan.

Pengelompokan dilakukan dengan menggunakan metode fuzzy cmeans untuk mendapat hasil daftar nama alumni yang sesuai dengan kebutuhan perusahaan.

# **3.2 Hasil Analisis**

Hasil Analisis sistem tersebut adalah pengelompokan alumni siswa yang telah dicluster menggunakan metode fuzzy c-means. Siswa alumni yang masuk dalam kelompok lolos adalah alumni yang memenuhi standar kriteria untuk posisi pekerjaan yang diajukan perusahaan. Data tersebut kemudian diberikan kepada perusahaan rekanan.

#### **3.2.1 Kebutuhan Fungsional Sistem**

Kebutuhan fungsional untuk sistem pengelompokan alumni siswa SMK Semen Gresik menggunakan metode Fuzzy C-Means adalah :

- 1. Sistem dapat melakukan input data alumni siswa SMK Semen Gresik setiap mata pelajaran serta nilai rata – rata nilai dari teknik kejuruan yang diajukan sebagai persyaratan.
- 2. Sistem harus dapat melakukan proses *clustering* sesuai dengana lgoritma.
- 3. Sistem harus dapat mengolah fitur persyaratan seleksi alumni siswa :

**Tabel 3.1** Fitur seleksi Alumni Siswa SMK Semen Gresik

|    | Persyaratan Seleksi Siswa Alumni SMK |  |  |  |  |  |
|----|--------------------------------------|--|--|--|--|--|
|    | Semen Gresik                         |  |  |  |  |  |
| 1. | <b>Umur Minimal</b>                  |  |  |  |  |  |
| 2. | Jarak tempat tinggal                 |  |  |  |  |  |
| 3. | Nilai Minimal Matematika             |  |  |  |  |  |
| 4. | Nilai Mininaml Bahasa Indonesia      |  |  |  |  |  |
| 5. | Nilai Minimal BahasaInggris          |  |  |  |  |  |
|    | Nilai Minimal Rata – rata Kejuruan   |  |  |  |  |  |

#### **3.2.2 Sumber Data**

Tahapan awal yang dilakukan dalam penelitian ini adalah menyiapkan data,dimana data diperoleh dari nilai Siswa alumni SMK Semen Gresik. Data yang di gunakan berjumlah 244 *record*. Data yang digunakan tersebut dibagi menjadi enam fitur seperti tampak pada table 3.2 .

**Tabel 3.2** Tabel Fitur Penelitian

| NO | <b>FITUR</b>                                  | <b>KETERANGAN</b>    |
|----|-----------------------------------------------|----------------------|
| 1. | Umur                                          | Umur Siswa Alumni    |
| 2. | Jarak                                         | Jarak Tempat Tinggal |
| 3. | Nilai Matematika                              | Nilai 1              |
| 4. | Nilai Bahasa Indonesia                        | Nilai 2              |
| 5. | Nilai BahasaInggris                           | Nilai 3              |
| б. | Nilai<br>Rata<br>Rata<br>$\equiv$<br>Kejuruan | Nilai 4              |

Berikut ini contoh isi tabel data siswa alumni SMK Semen Gresik untuk kriteria posisi tenaga kerja.

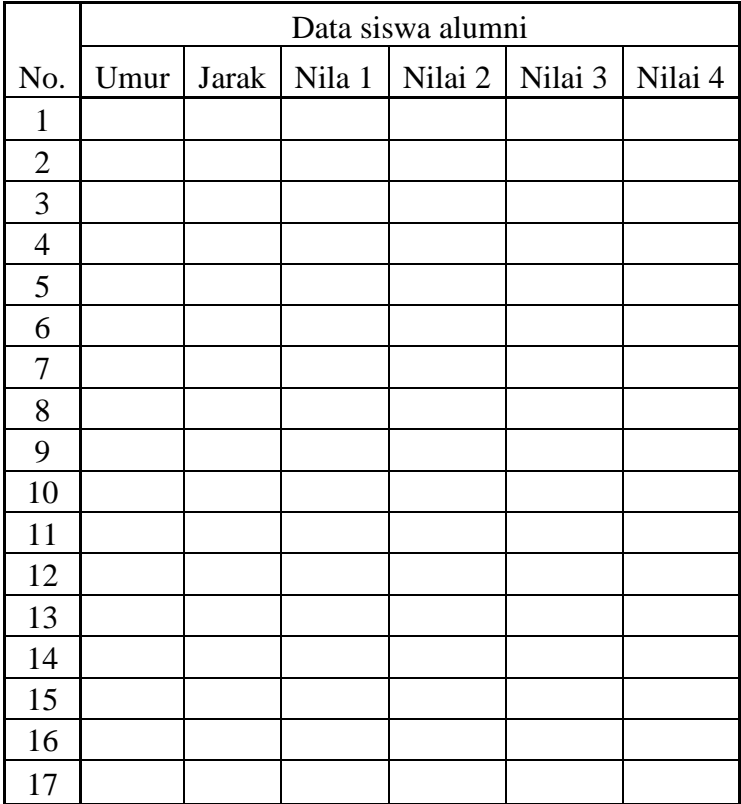

**Tabel 3.3** Contoh Tampilan Tabel data siswa alumni

#### **3.2.3 Algoritma Metode Fuzzy C-Means**

Sistem yang akan dibangun ini merupakan sistem yang dapat mengelompokan siswa alumni SMK Semen Gresik untuk mengikuti tahap seleksi dari sekolah berdasarkan data Nilai setiap mata pelajaran siswa alumni SMK Semen Gresik dengan menerapkan teknik data mining dan metode clustering Fuzzy C-Means.

Sistem pengelompokan ini untuk mengelompokkan siswa alumni mana yang berhak persyaratanya untuk diajukan kepada perusahaan rekanan dalam penyeleksian tenaga kerja kedalam 2 cluster, yaitu cluster siswa alumni yang lolos dan siswa alumni yang tida klolos. Atribut yang digunakan untuk mengelompokan siswa alumni SMK Semen Gresik adalah Umur, Jarak tempat tinggal, Nilai Matematika, Nilai Bahasa

Indonesia, Nilai Bahasa Inggris, dan Nilai rata – rata setiap mata pelajaran.

Berikut ini adalah penjelasan *flowchart* dari sistem pengelompokan :

- 1. Perusahaan rekanan mengajukan permintaan kebutuhan tenaga kerja kepada pihak sekolah berisi posisi pekerjaan,standar kriteria dan kuota tenaga kerja.
- 2. Sekolah mengola data nilai siswa dan mengelompokan data tersebut menggunakan metode Fuzzy C-Means
- 3. Setelah proses perhitungan Fuzzy C-means, kemudian dilakukan voting centroid untuk menentukan cluster mana yang mendapat kategori lolos dan yang tidak lolos.
- 4. Setelah proses voting centroid maka akan didapatkan hasil pengelompokan berupa daftar siswa alumni yang lolos dan tidak lolos dari standar kriteria posisi tenaga kerja yang telah diajukan perusahaan.
- 5. Kemudian pihak sekolah memberikan data yang telah dilakukan proses FCM sesuai dengan posisi tenaga kerja, standar kriteria dan kuota tega kerja.

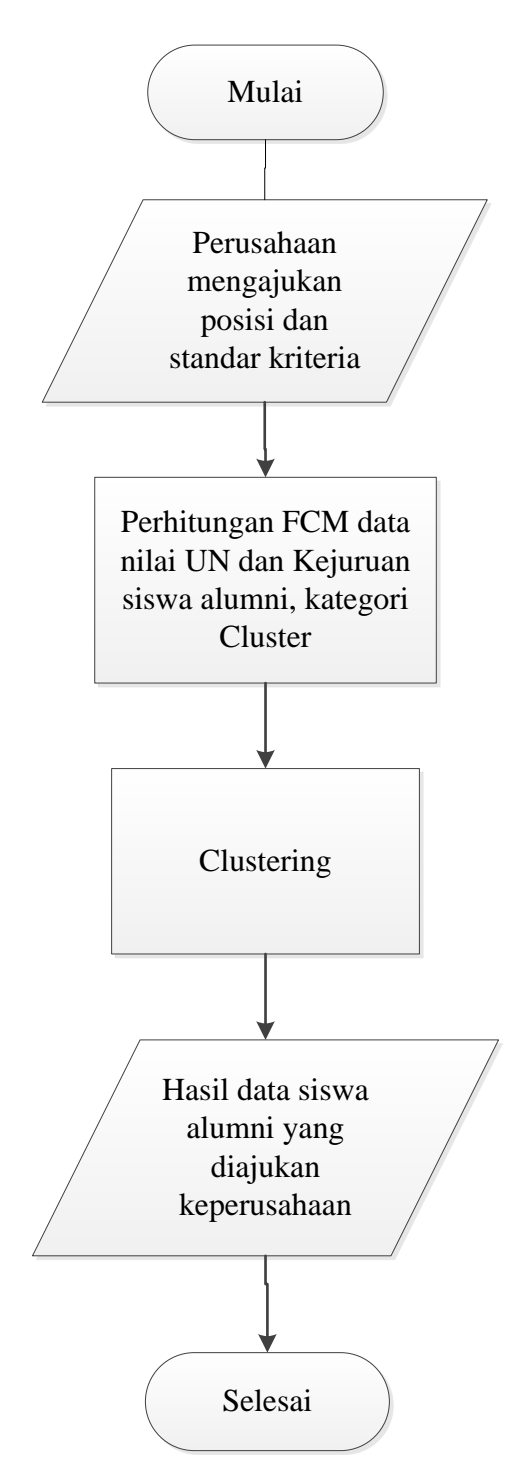

**Gambar 3.1** Flowchart Sistem

## **3.3 Representasi Model**

Berikut adalah contoh data dari siswa alumni yang ditunjukkan pada tabel

|                | Data siswa alumni |      |              |        |         |         |         |
|----------------|-------------------|------|--------------|--------|---------|---------|---------|
|                | NamaSiswa         |      |              |        |         |         |         |
| No.            | Alumni            | Umur | <b>Jarak</b> | Nila 1 | Nilai 2 | Nilai 3 | Nilai 4 |
| $\mathbf 1$    |                   |      |              |        |         |         |         |
| $\mathbf{2}$   |                   |      |              |        |         |         |         |
| $\mathfrak{Z}$ |                   |      |              |        |         |         |         |
| $\overline{4}$ |                   |      |              |        |         |         |         |
| 5              |                   |      |              |        |         |         |         |
| 6              |                   |      |              |        |         |         |         |
| 7              |                   |      |              |        |         |         |         |
| $8\,$          |                   |      |              |        |         |         |         |
| 9              |                   |      |              |        |         |         |         |
| 10             |                   |      |              |        |         |         |         |
| 11             |                   |      |              |        |         |         |         |
| 12             |                   |      |              |        |         |         |         |
| 13             |                   |      |              |        |         |         |         |
| 14             |                   |      |              |        |         |         |         |
| 15             |                   |      |              |        |         |         |         |
| 16             |                   |      |              |        |         |         |         |
| 17             |                   |      |              |        |         |         |         |

**Tabel 3.4** Tabel Representasi Model

# **3.3.1 Proses Inisialisasi**

Pada kasus diatas ditentukan jumlah cluster adalah 2 cluster dengan menggunakan bobot (w) = 2, nilai treshold = 0.1, nilai fungsi objektif awal  $= 1000.$ 

# **3.3.2 Proses Pembangkitan Pseudo Awal**

Proses pembangkitan pseudo awal adalah nilai acak yang di gunakan untuk menghitung nilai centroid pada masing – masing cluster.Langkah pembangkitan matrik pseudo awal adalah melakukan random nilai pada pseudo awal. Dengan syarat jumlah dari random matrik tersebut harus bernilai 1.

| No.            | u1   | u2    |
|----------------|------|-------|
| $\mathbf 1$    | 0.84 | 0.16  |
| $\overline{2}$ | 0.90 | 0.10  |
| 3              | 0.49 | 0.51  |
| $\overline{4}$ | 0.96 | 0.04  |
| 5              | 0.26 | 0.74  |
| 6              | 0.26 | 0.74  |
| $\overline{7}$ | 0.17 | 0.83  |
| 8              | 0.48 | 0.52  |
| 9              | 0.70 | 0.30  |
| 10             | 0.25 | 0.75  |
| 11             | 0.02 | 0.98  |
| 12             | 0.29 | 0.71  |
| 13             | 0.90 | 0.10  |
| 14             | 0.23 | 0.77  |
| 15             | 0.30 | 0.70  |
| 16             | 0.49 | 0.51  |
| 17             | 0.24 | 0.76  |
| 18             | 0.73 | 0.27  |
| 19             | 0.80 | 0.20  |
| 20             | 0.87 | 0.13  |
| 21             | 0.77 | 0.23  |
| 22             | 0.72 | 0.28  |
| 23             | 0.36 | 0.64  |
| 24             | 0.94 | 0.06  |
| 25             | 0.74 | 0.236 |

**Tabel 3.5.** Tabel pseudo awal

Dari Tabel pseudo awal pada **Tabel 3.5** terdapat 25 data. Dan jumlah u1 dan u2 harus 1

# **3.3.3 Proses Perhitungan Centroid pada masing-masing Cluster**

Setelah menentukan nilai pseudo awal maka dapat di lanjutkan proses selanjutnya yaitu perhitungan Centroid pada masing-masing cluster sesuai dengan persamaan (2.2). Berikut ini adalah contoh cara perhitungan centroid pada cluster 1.

• Perhitungan  $(iii)^w$ 

Nilai pseudo awal (u1) di pangkatkan w(bobot). Pada contoh ini nilai bobotnya adalah 2. Contoh :  $0.3340^2 = 0.11156$ 

• Perhitungan  $(ui1)^w * xi1$ Hasil dari perhitungan ui1 di kalikan dengan data fitur pertama.

Contoh :  $0.11156 * 5.33 = 0.59461$ 

• Perhitungan (ui1)<sup>w</sup>  $\overline{x}$  xi2 Hasil dari perhitungan ui1 di kalikan dengan data fitur kedua.

Contoh :  $0.11156 * 4 = 0.44624$ 

• Perhitungan (ui1)<sup>w</sup> \* xi3– (ui1)<sup>w</sup> \* xi4 Sama dengan langkah yang di lakukan pada perhitungan  $(iii1)^{w}$  \* xi1 dan  $(ii1)^{w}$  \* xi2.

| Iterasi 1      | <b>Cluster 1</b>    |                 |                 |                 |                 |                 |                          |  |
|----------------|---------------------|-----------------|-----------------|-----------------|-----------------|-----------------|--------------------------|--|
| Data ke-       | (iii1) <sup>w</sup> | $(uil)^{w*}xil$ | $(iii)^{w*}xi2$ | $(iii)^{w*}xi3$ | $(iii)^w * xi4$ | $(iii)^{w*}xi5$ | $(iii)$ <sup>w*xi6</sup> |  |
|                | 0.704               | 0.080           | 0.246           | 0.061           | 0.247           | 0.077           | 0.077                    |  |
| $\mathbf{I}$   |                     |                 |                 |                 |                 |                 |                          |  |
|                | 0.817               | 0.161           | 0.286           | 0.394           | 0.465           | 0.466           | 0.445                    |  |
| 2              |                     |                 |                 |                 |                 |                 |                          |  |
|                | 0.239               | 0.076           | 0.084           | 0.079           | 0.173           | 0.157           | 0.129                    |  |
| 3              |                     |                 |                 |                 |                 |                 |                          |  |
| $\overline{4}$ | 0.914               | 0.432           | 0.320           | 0.683           | 0.625           | 0.561           | 0.670                    |  |
| 5              | 0.065               | 0.031           | 0.023           | 0.049           | 0.026           | 0.048           | 0.045                    |  |
| 6              | 0.069               | 0.033           | 0.024           | 0.050           | 0.034           | 0.042           | 0.046                    |  |

**Tabel 3.6.** Perhitungan cluster 1

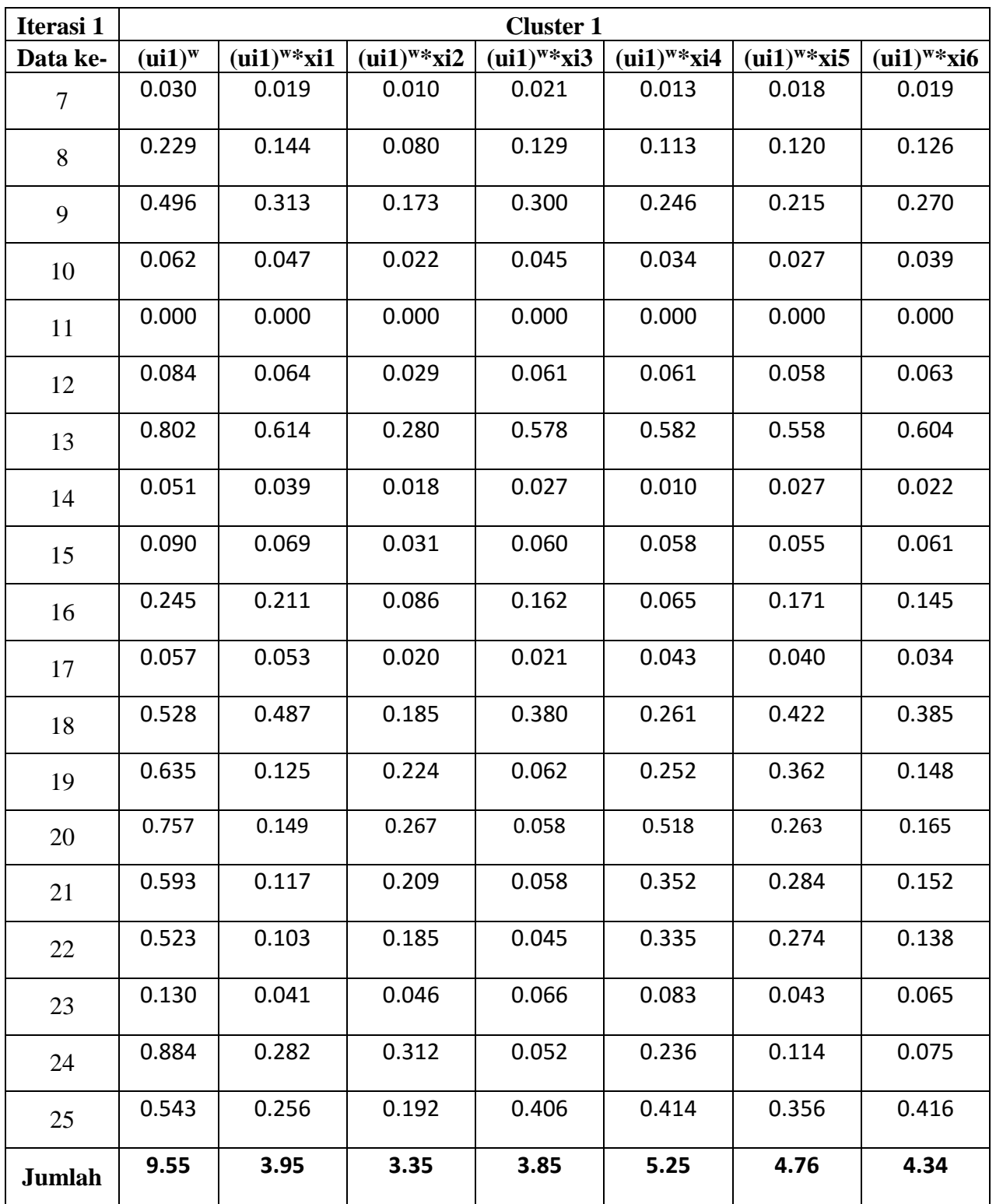

| Iterasi 1        | <b>Cluster 2</b>    |                  |                  |                  |                  |                  |                  |  |
|------------------|---------------------|------------------|------------------|------------------|------------------|------------------|------------------|--|
| Data ke-         | (iii2) <sup>w</sup> | $(iii2)^{w*}xi1$ | $(iii2)^{w*}xi2$ | $(iii2)^{w*}xi3$ | $(iii2)^{w*}xi4$ | $(iii2)^{w*}xi5$ | $(iii2)^{w*}xi6$ |  |
| $\mathbf{1}$     | 0.026               | 0.003            | 0.009            | 0.002            | 0.009            | 0.003            | 0.003            |  |
| $\overline{c}$   | 0.009               | 0.002            | 0.003            | 0.004            | 0.005            | 0.005            | 0.005            |  |
| 3                | 0.261               | 0.083            | 0.091            | 0.086            | 0.189            | 0.171            | 0.141            |  |
| $\overline{4}$   | 0.002               | 0.001            | 0.001            | 0.001            | 0.001            | 0.001            | 0.001            |  |
| $5\overline{)}$  | 0.554               | 0.262            | 0.194            | 0.414            | 0.220            | 0.406            | 0.386            |  |
| 6                | 0.545               | 0.257            | 0.191            | 0.393            | 0.270            | 0.335            | 0.364            |  |
| $\boldsymbol{7}$ | 0.685               | 0.432            | 0.239            | 0.474            | 0.305            | 0.421            | 0.436            |  |
| $8\,$            | 0.272               | 0.172            | 0.095            | 0.154            | 0.135            | 0.143            | 0.150            |  |
| 9                | 0.088               | 0.056            | 0.031            | 0.053            | 0.044            | 0.038            | 0.048            |  |
| 10               | 0.563               | 0.431            | 0.197            | 0.406            | 0.307            | 0.244            | 0.353            |  |
| 11               | 0.959               | 0.734            | 0.335            | 0.664            | 0.381            | 0.460            | 0.557            |  |
| 12               | 0.504               | 0.386            | 0.176            | 0.363            | 0.365            | 0.351            | 0.379            |  |
| 13               | 0.011               | 0.008            | 0.004            | 0.008            | 0.008            | 0.008            | 0.008            |  |
| 14               | 0.598               | 0.458            | 0.209            | 0.317            | 0.118            | 0.314            | 0.257            |  |
| 15               | 0.490               | 0.375            | 0.171            | 0.327            | 0.313            | 0.301            | 0.332            |  |
| 16               | 0.255               | 0.220            | 0.089            | 0.169            | 0.068            | 0.178            | 0.151            |  |
| 17               | 0.581               | 0.536            | 0.203            | 0.210            | 0.443            | 0.404            | 0.342            |  |
| 18               | 0.075               | 0.069            | 0.026            | 0.054            | 0.037            | 0.060            | 0.055            |  |
| 19               | 0.041               | 0.008            | 0.014            | 0.004            | 0.016            | 0.023            | 0.010            |  |
| 20               | 0.017               | 0.003            | 0.006            | 0.001            | 0.012            | 0.006            | 0.004            |  |
| 21               | 0.053               | 0.010            | 0.019            | 0.005            | 0.031            | 0.025            | 0.014            |  |

**Tabel 3.7.** Perhitungan cluster 2

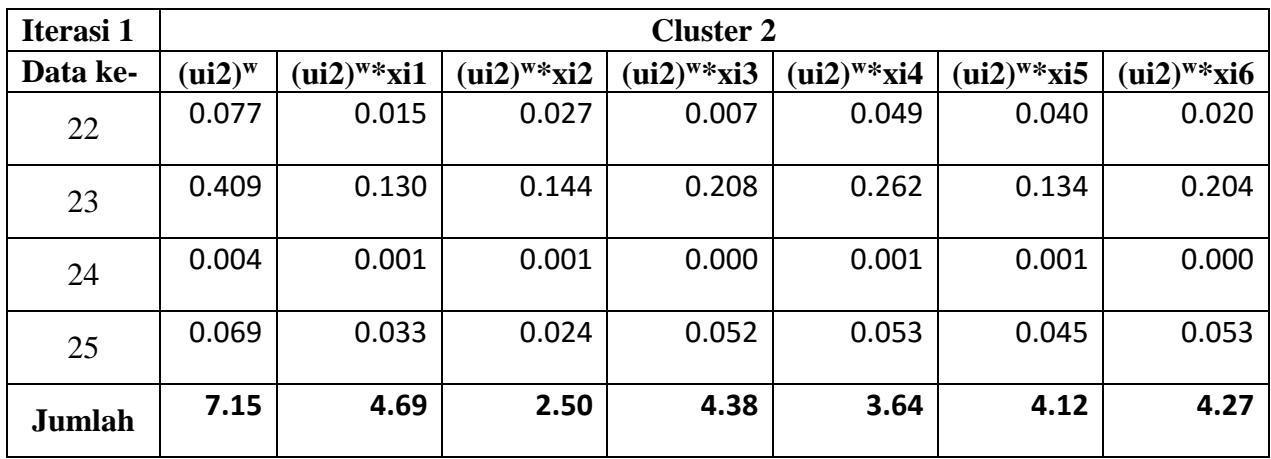

Pada **Tabel 3.6.** dan **Tabel 3.7.**adalah hasil perhitungan cluster 1 dan cluster 2 pada iterasi 1. Untuk baris jumlah adalah total penjumlahan dari tiap kolomnya.

Didapatkan centroidsebagai berikut :

Perhitungan fitur xi1 dicentroid 1

Di dapat dari perhitungan cluster 1

$$
c_{1j} = \frac{\sum_{i=1}^{N} (u_{i1})^{w} x_{i1}}{\sum_{i=1}^{N} (u_{i1})^{w}} = \frac{3.95}{9.55} = 0.413
$$

• Perhitungan fitur xi2 dicentroid 1

$$
c_{1j} = \frac{\sum_{i=1}^{N} (u_{i1})^w x_{i2}}{\sum_{i=1}^{N} (u_{i1})^w} = \frac{3.35}{9.55} = 0.351
$$

#### **Tabel 3.8** Perhitungan centroid

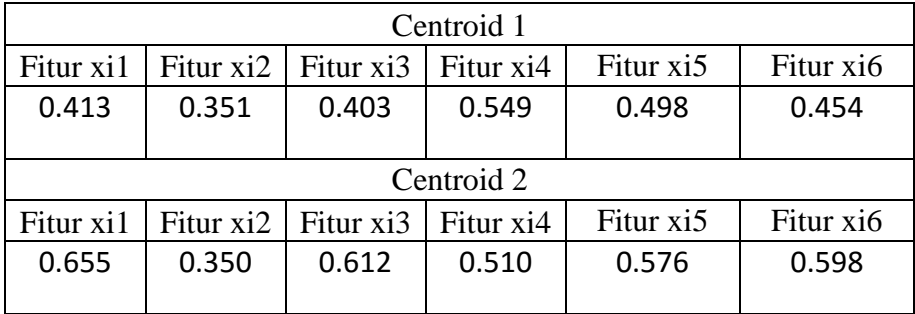

Pada **Tabel 3.8** adalah tabel hasil perhitungan centroid 1 dan centroid 2 pada iterasi 1. Setelah menghitung nilai fitur-fitur pada centroid maka di lakukan proses menghitung nilai derajat keanggotaan.

# **3.3.4 Proses Menghitung Jarak antara Data dan Centroid**

Proses menghitung jarak antara data dan centroidsesuai dengan persamaan (2.3). Berikut ini adalah contoh cara perhitungan jarak antara data dan centroid.

PerhitunganJarak antara Data dan Centroid

Akar ( data ke-1 fitur pertama (*umur*) dikali dengan nilai fitur *xi1* pada centroid 1 dipangkatkan bobot (w), ditambah data ke-1 fitur kedua (*jarak*) dikali dengan nilai fitur *xi2* pada centroid 1 dipangkatkan bobot, ditambah data ke-1 fitur ketiga (*nilai 1*) dikali dengan nilai fitur *xi3* pada centroid 1 dipangkat bobot,ditambah data ke-1 fitur keempat (*nilai 2*) dikali dengan nilai fitur *xi4* pada centroid 1 dipangkat bobot, ditambah data ke-1 fitur kelima (*nilai3*) dikali dengan nilai fitur *xi5* pada centroid 1 dipangkat bobot, ditambah data ke-1 fitur keenam (*nilai4*) dikali dengan nilai fitur *xi6* pada centroid 1 dipangkat bobot. Contoh :

Perhitungan Jarak antara Data dan Centroid

Akar ( data ke-1 fitur pertama (*umur*) dikali dengan nilai fitur *xi1* pada centroid 2 dipangkatkan bobot (w), ditambah data ke-1 fitur kedua (*jarak*) dikali dengan nilai fitur *xi2* pada centroid 2 dipangkatkan bobot, ditambah data ke-1 fitur ketiga (*nilai 1*) dikali dengan nilai fitur *xi3* pada centroid 2 dipangkat bobot,ditambah data ke-1 fitur keempat (*nilai 2*) dikali dengan nilai fitur *xi4* pada centroid 2 dipangkat bobot, ditambah data ke-1 fitur kelima (*nilai3*) dikali dengan nilai fitur *xi5* pada centroid 2 dipangkat

 $D = \sqrt{(0.114 - 0.413)^2 + (0.35 - 0.351)^2 + (0.087 - 0.403)^2 + (0.351 - 0.549)^2 + (0.11 - 0.498)^2 + (0.11 - 0.498)^2}$  $= 0.0706$ 

bobot, ditambah data ke-1 fitur keenam (*nilai4*) dikali dengan nilai fitur *xi6* pada centroid 2 dipangkat bobot. Contoh :

```
D = \sqrt{(0.114 - 0.655)^2 + (0.35 - 0.350)^2 + (0.087 - 0.612)^2 + (0.351 - 0.510)^2 + (0.11 - 0.576)^2 + (0.11 - 0.510)^2}= 1.025
```

| Data ke-         | centroid 1 | centroid 2 |
|------------------|------------|------------|
| $\mathbf{1}$     | 0.706      | 1.025      |
| $\overline{c}$   | 0.258      | 0.483      |
| 3                | 0.278      | 0.499      |
| $\overline{4}$   | 0.481      | 0.319      |
| 5                | 0.509      | 0.314      |
| 6                | 0.407      | 0.228      |
| $\boldsymbol{7}$ | 0.434      | 0.118      |
| 8                | 0.294      | 0.089      |
| 9                | 0.321      | 0.155      |
| 10               | 0.509      | 0.215      |
| 11               | 0.497      | 0.202      |
| 12               | 0.620      | 0.330      |
| 13               | 0.620      | 0.330      |
| 14               | 0.516      | 0.384      |
| 15               | 0.515      | 0.200      |
| 16               | 0.637      | 0.344      |

**Tabel 3.9.** Perhitungan Jarak antara Data dan Centroid

| Data ke- | centroid 1 | centroid 2 |
|----------|------------|------------|
| 17       | 0.603      | 0.461      |
| 18       | 0.727      | 0.388      |
| 19       | 0.466      | 0.787      |
| 20       | 0.500      | 0.851      |
| 21       | 0.426      | 0.780      |
| 22       | 0.438      | 0.786      |
| 23       | 0.245      | 0.461      |
| 24       | 0.693      | 0.970      |
| 25       | 0.538      | 0.388      |

pada **Tabel 3.9.** adalah hasil dari perhitungan jarak antara data dan centroid.

# **3.3.5 Proses Menghitung Nilai Keanggotaan Matrik pseudo baru**

Setelah itu di lakukan perhitungan nilai keanggotaan matrik pseudo baru sesuai dengan persamaan (2.4). Contoh cara perhitungan Nilai keanggotaan matrik pseudo baru sebagai berikut.

Perhitungan u1 data ke-1

1per nilai centroid 1 data ke-1 dari perhitungan derajat nilai keanggotaan dipangkat bobot, dibagi 1per nilai centroid 1 data ke-1 pangkat bobot ditambah nilai centroid 2 data ke-1 pangkat bobot.

$$
ext{Contoh:} u_{ij} = \frac{0.706^{\frac{-2}{2-1}}}{0.706^{\frac{-2}{2-1}} + 1.025^{\frac{-2}{2-1}}} = 0.678
$$

Perhitungan u2 data ke-1

1per nilai centroid 2 data ke-1 dari perhitungan derajat nilai keanggotaan dipangkat bobot, dibagi 1per nilai centroid 2 data ke-1 pangkat bobot ditambah nilai centroid 1 data ke-1 pangkat bobot.

$$
ext{Contoh:} u_{ij} = \frac{1.025^{\frac{-2}{2-1}}}{1.025^{\frac{-2}{2-1}} + 0.706^{\frac{-2}{2-1}}} = 0.322
$$

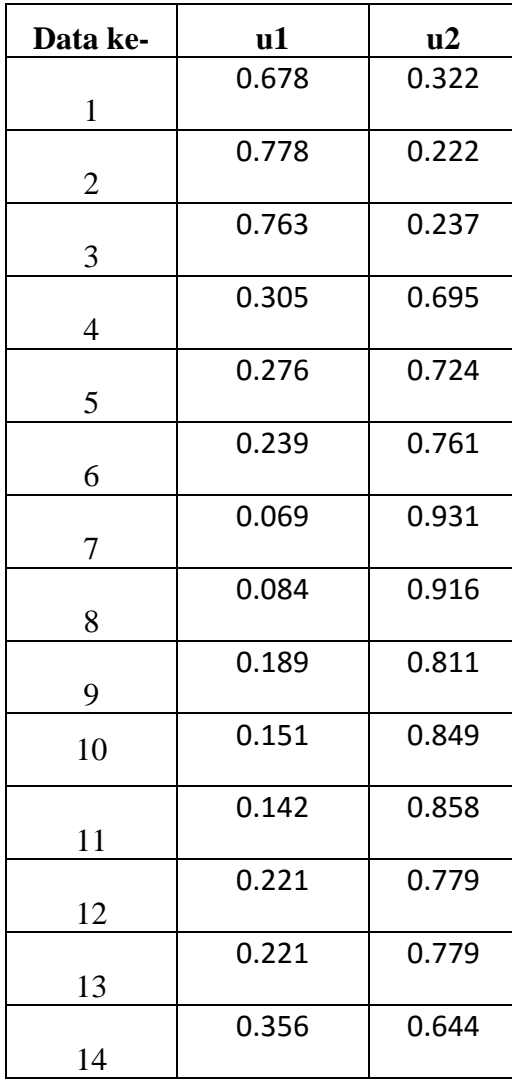

# **Tabel 3.10** Tabel nilai keanggotaan pseudo baru

| Data ke- | u1    | u2    |
|----------|-------|-------|
| 15       | 0.131 | 0.869 |
| 16       | 0.226 | 0.774 |
| 17       | 0.369 | 0.631 |
| 18       | 0.222 | 0.778 |
| 19       | 0.740 | 0.260 |
| 20       | 0.743 | 0.257 |
| 21       | 0.770 | 0.230 |
| 22       | 0.763 | 0.237 |
| 23       | 0.780 | 0.220 |
| 24       | 0.662 | 0.338 |
| 25       | 0.342 | 0.658 |

**Tabel 3.10.** adalah hasil perhitungan nilai keanggotaan matrik pseudo baru.Hasil perhitungan ini juga di gunakan untuk nilai matrik pseudo partition awal untuk

iterasi ke 2.

## **3.3.6 Proses Menghitung Nilai Fungsi Objektive**

Dilakukan perhitungan fungsi objektive sesuai persamaan (2.5). Contoh perhitungan fungsi objektive.

- Perhitungan cluster 1 data ke-1 Data ke-1 centroid 1 dari hasil perhitungan derajat nilai keanggotaan dipangkat 2 dikali u1 data ke-1 dari hasil perhitungan nilai keanggotaan pseudo baru dipangkat 2. Contoh :  $J = 0.076^2 \times 0.678^2 = 0.229$
- Perhitungan cluster 2 data ke-1

Data ke-1 centroid 2 dari hasil perhitungan derajat nilai keanggotaan dipangkat 2 dikali u2 data ke-1 dari hasil perhitungan nilaikeanggotaan pseudo baru dipangkat 2. Contoh :  $J = 1.025^2 \times 0.322^2 = 0.109$ 

| Data ke-       | Cluster 1 | Cluster <sub>2</sub> |
|----------------|-----------|----------------------|
| 1              | 0.229     | 0.109                |
| $\overline{c}$ | 0.040     | 0.011                |
| 3              | 0.045     | 0.014                |
| 4              | 0.022     | 0.049                |
| 5              | 0.020     | 0.052                |
| 6              | 0.009     | 0.030                |
| 7              | 0.001     | 0.012                |
| 8              | 0.001     | 0.007                |
| 9              | 0.004     | 0.016                |
| 10             | 0.006     | 0.033                |
| 11             | 0.005     | 0.030                |
| 12             | 0.019     | 0.066                |
| 13             | 0.019     | 0.066                |
| 14             | 0.034     | 0.061                |
| 15             | 0.005     | 0.030                |
| 16             | 0.021     | 0.071                |
| 17             | 0.050     | 0.085                |
| 18             | 0.026     | 0.091                |

**Tabel 3.11.** perhitungan fungsi objektive

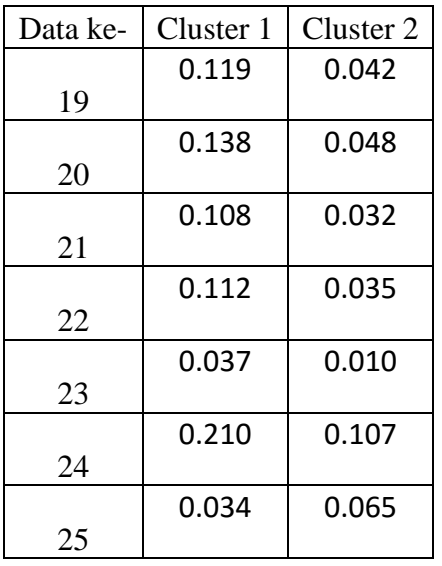

Pada **Tabel 3.11.** adalah hasil perhitungan fungsi objektive.

Kemudian dilakukan perhitungan nilai fungsi objektive (j) yaitu dengan menjumlahkan

hasil perhitungan fungsi objektive cluster 1 dan cluster 2. Dari contoh hasil perhitungan fungsi objektive pada tabel 3.10 dapat di temukan hasil totalnya 2.486 Setelah di temukan nilai fungsi objektive maka langkah selanjutnya adalah menghitung perubahan fungsi objektive. Contoh perhitungan perubahan fungsi objektive sebagai berikut.

Perhitungan perubahan fungsi objektive

Nilai fungsi objektive awal dikurangi nilai fungsi objektive (j) pada iterasi.

Contoh : telah di tentukan diawal nilai fungsi objektive awal adalah 10000 maka 10000 – 2.486 = 997.514

Kemudian apabila nilai perubahan fungsi objektive masih belum mencapai memenuhi treshold maka lakukan perhitungan cluster iterasi 2 dan setrusnya sampai nilai mencapai nilai treshold atau lebih kecil dari treshold yaitu pada contoh ini nilai tresholdnya adalah 0,1.

#### **3.3.7 Proses Voting Cluster**

Setelah nilai perubahan fungsi objektiv mencapai nilai treshold maka di lakukan proses voting cluster. Proses voting ini dilakukan bertujuan untuk menentukan cluster mana yang akandikategorikan cluster yang terbaik. Berikut adalah langkah – langkah proses voting.

- 1. Apabila nilai fungsi objektive telah mencapai nilai treshold yang telah di tentukan maka iterasi akan berhenti.
- 2. Kemudian akan dilakukan pengelompokan sesuai dengan kategori yang di inginkan.
- 3. Bagaimana cara mengetahui bahwa cluster 1 baik atau cluster 2 tidak baik?
- 4. Maka dilakukan poses voting cluster untuk menentukan cluster mana yang baik dan cluster mana yang tidak baik, melihat dari nilai centroid akhir pada iterasi.
- 5. Perhitungan vote cluster yaitu menentukan nilai terbesar dari tiap tiap nilai fitur yang di peroleh dari perhitungan centroid 1 dan centroid 2 pada iterasi terakhir.

Contoh : fitur xi1 pada centroid 1 dengan fitur xi1 pada centroid 2, nilai fitur xi1 C1= 0.232 dan nilai fitur xi1 C2= 0.673. Maka nilai yang terbesar adalah fitur xi1 pada centroid 2.

|            | Centroid 1 |          |                     |                         |       |  |  |
|------------|------------|----------|---------------------|-------------------------|-------|--|--|
| Fitur x1   | Fitur x2   | Fitur x3 | Fitur x4            | Fitur $x5$   Fitur $x6$ |       |  |  |
| 0.232      | 0.352      | 0.159    | 0.525               | 0.408                   | 0.267 |  |  |
|            | Centroid 2 |          |                     |                         |       |  |  |
| Fitur $x1$ | Fitur $x2$ | Fitur x3 | Fitur <sub>x4</sub> | Fitur $x5$   Fitur $x6$ |       |  |  |
| 0.673      | 0.350      | 0.661    | 0.540               | 0.608                   | 0.644 |  |  |

**Tabel 3.12** Hasil perhitungan centroid pada iterasi 5

## **Tabel 3.13** vote cluster

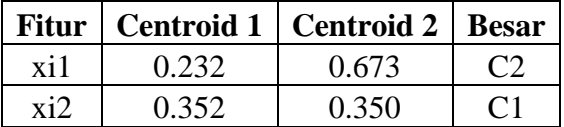

| Fitur | <b>Centroid 1</b> | <b>Centroid 2</b>       | <b>Besar</b> |
|-------|-------------------|-------------------------|--------------|
| xi3   | 0.159             | 0.661                   |              |
| xi4   | 0.525             | 0.540                   | 72           |
| xi5   | 0.408             | 0.608                   | C2           |
| xi6   | 0.267             | 0.644                   |              |
|       |                   | Tahal 2.12 yota aluetar |              |

**Tabel 3.13** vote cluster

Pada **tabel 3.13** adalah tabel hasil perhitungan vote dari perhitungan sebelumnya, didapatkancentroid 1 dan centroid 2 pada iterasi terakhir yaitu iterasi ke- 5. Kemudian ditentukan cluster mana yang mendapat kategori cluster siap dan cluster yang tidak siap.

- 6. Dari contoh di atas hasil vote tersebut didapatkan 5 poin untuk centroid 2 (C2) dan 1 poin untuk centroid 1 (C1). Maka disimpulkan cluster 2 adalah cluster yang lolos dan cluster 1 di kategorikan tidak lolos.
- 7. Setelah didapatkan hasil voting maka dilakukan pengelompokan sesuai Cluster yang besar dari proses perhitungan jarak antara centroid dengan data. Pada contoh diatas di dapatkan perhitungan jarak antara centroid dengan data yang dapat dilihat pada **tabel 3.14.**

| Data ke-       | Cluster 1 | Cluster 2 | cluster yg di ikuti | Kategori           |
|----------------|-----------|-----------|---------------------|--------------------|
|                | 0.404     | 1.101     | $\overline{2}$      | Lolos              |
| $\overline{2}$ | 0.459     | 0.52      | 2                   | Lolos              |
| 3              | 0.462     | 0.53      | $\overline{2}$      | Lolos              |
| 4              | 0.829     | 0.276     |                     | <b>Tidak Lolos</b> |
| 5              | 0.842     | 0.294     |                     | <b>Tidak Lolos</b> |
| 6              | 0.759     | 0.215     |                     | <b>Tidak Lolos</b> |

**Tabel 3.14.** Tabel hasil pengelompokan cluster.

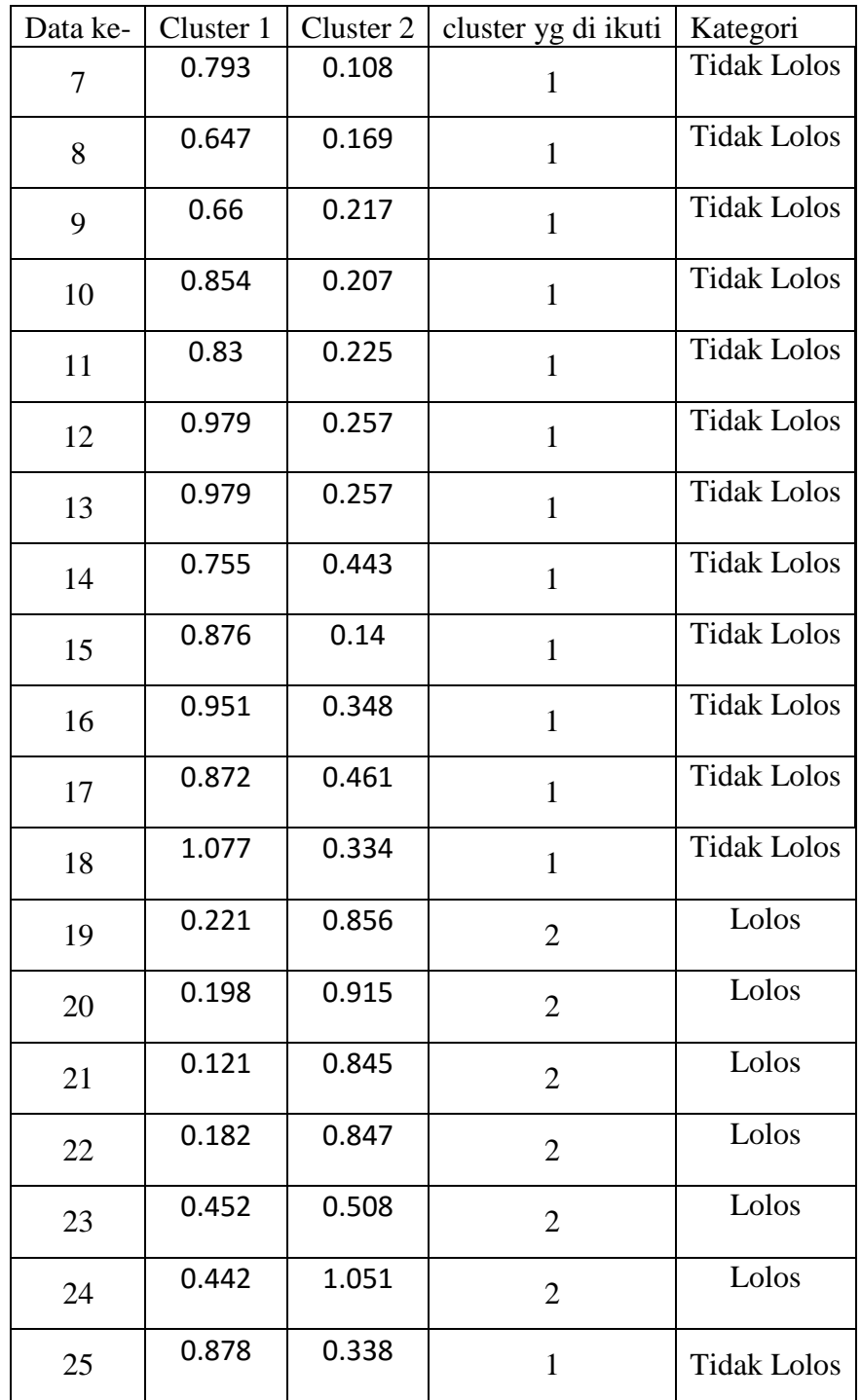

Dari **tabel 3.14** di ketahui pada data ke-1 cluster 1 bernilai 0,404 sedangkan cluster 2 bernilai 1,101 maka dapat disimpulkan bahwa cluster yang terbesar adalah cluster 2.

8. Setelah mengetahui cluster mana yang diikuti maka tinggal menyesuaikan dengan hasil votingnya. Pada kasus diatas cluster 2 adalah cluster yang terbaik, maka apabila cluster yang diikuti adalah cluster 2 maka termasuk kategori yang lolos sedangkan cluster 1 tidak lolos untuk diberikan datanya kepada perusahaan rekanan.

## **3.4 Perancangan Sistem**

#### **3.4.1 Diagram Konteks**

Berdasarkan dari gambaran umum beserta data yang telah disiapkan diatas, maka dapat dimodelkan sebuah Diagran Konteks (Context Diagram) sebagai berikut :

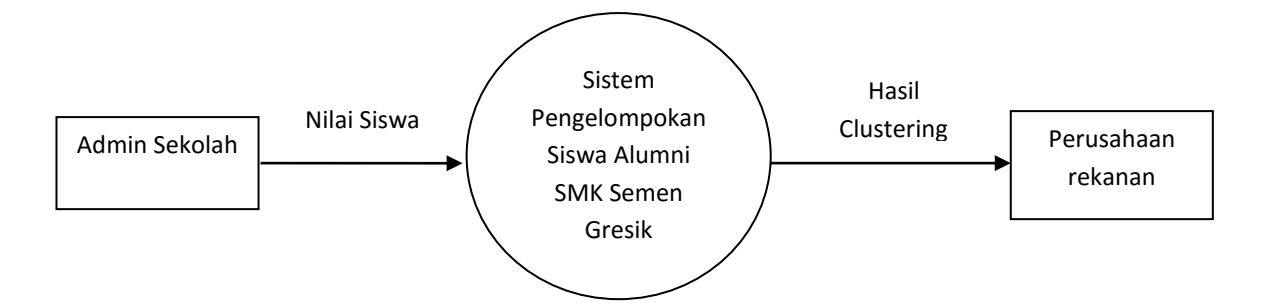

**Gambar 3.2** Diagram Konteks Pengelompokan Siswa Alumni Untuk Pengajuan Calon tenaga kerja

## **3.4.2 Diagram Berjenjang**

Diagram berjenjang ditunjukkan padagambar 3.2 dapat dijelaskan sebagai berikut:

Top Level :Sistem Pengelompokan Siswa Alumni Untuk Pengajuan Seleksi

- 1 Pengolahan data, merupakan proses pengolahan data siswa yang akan di gunakan dalam pengelompokan
- 2 Pengelompokan siswa menggunakan metode Fuzzy C-Means
	- a. Membangkitkan nilai awal matriks pseudeo partisi
- b. Menghitung pusat Cluster
- c. Menghitung fungsio bjektif
- d. Menghitung kembali matrik spseudeo partisi
- e. Cek kondisi jikaPt< t, maka Pt> t
- 3 Pembuatan laporan

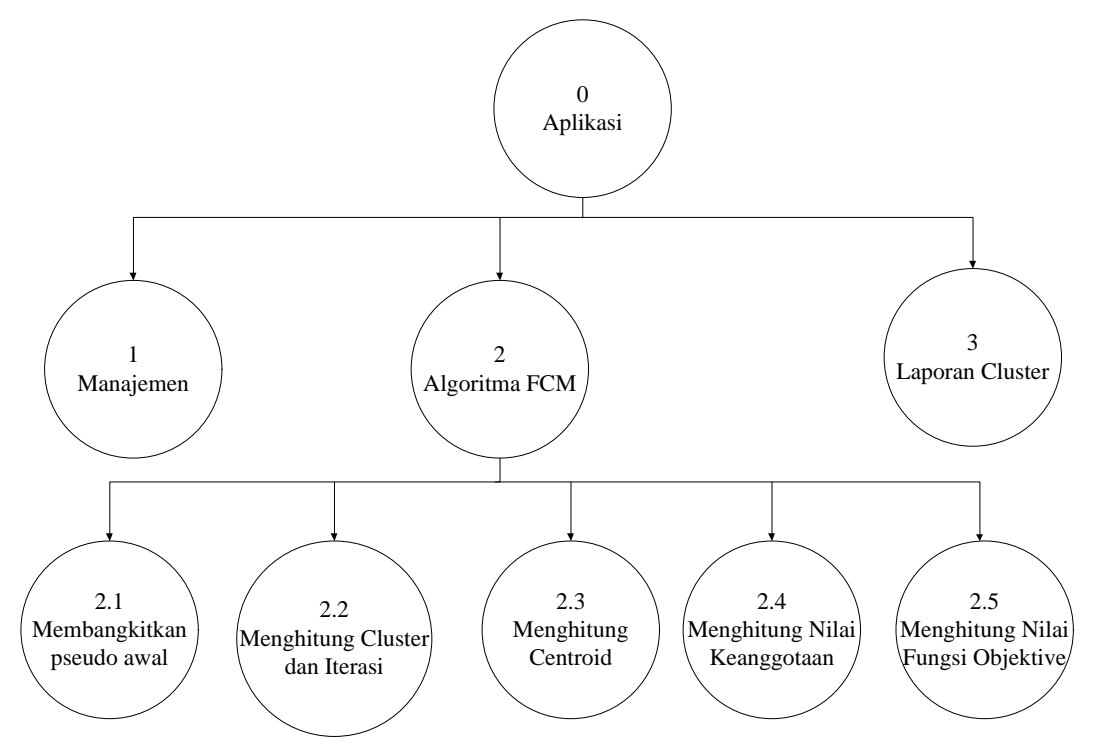

**Gambar 3.3** Diagram berjenjang

## **3.4.3 Data Flow Diagram (DFD)**

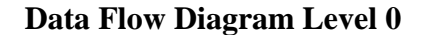

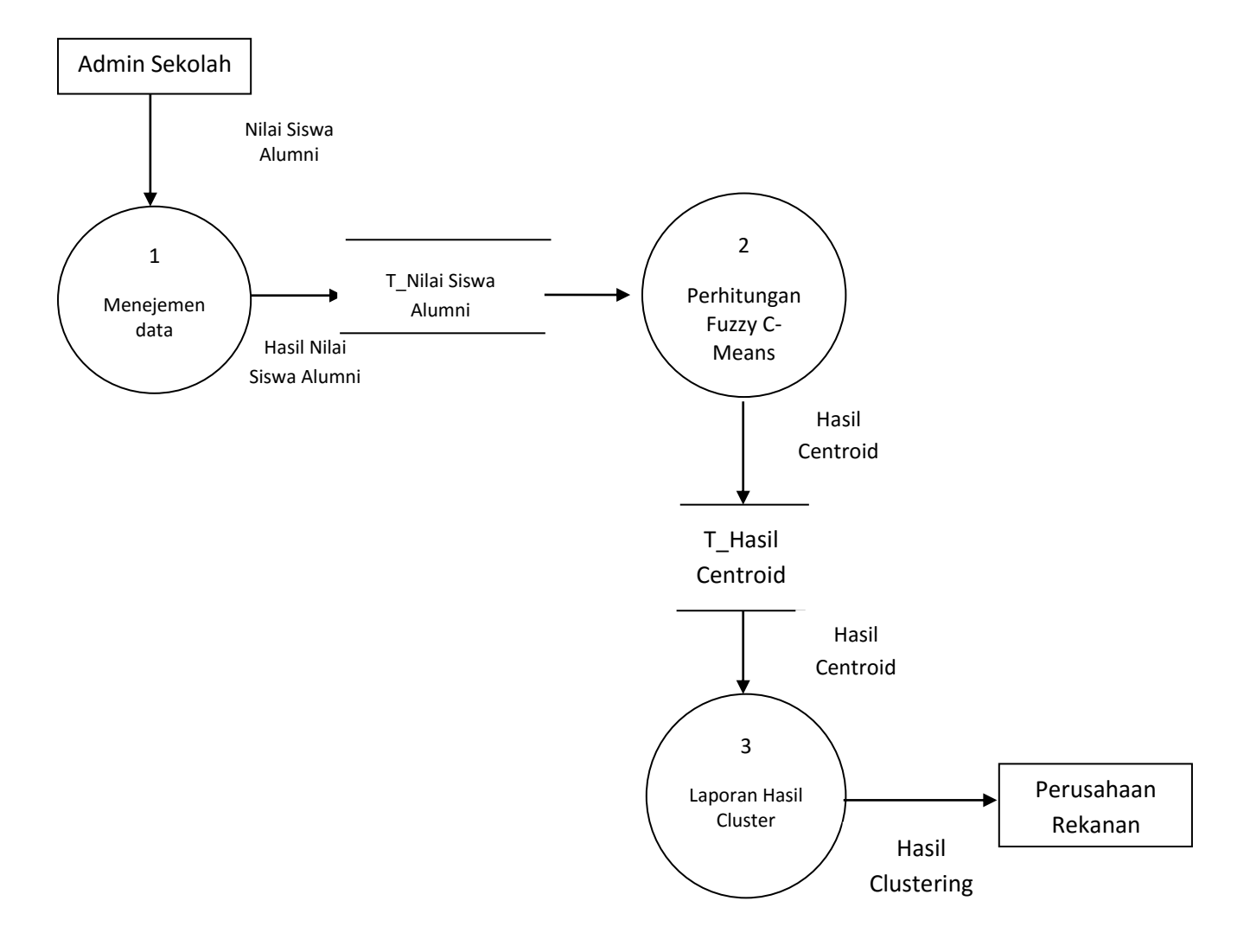

**Gambar 3.4.** Daigram alir data level 0 Proses manejemen data

Adapun keterangan dari Gambar 3.4 adalah sebagai berikut :

- Proses 1 menejemen data yaitu proses mengolah data siswa alumni
- Proses 2 perhitungan Fuzzy C-Means yaitu proses perhitungan fuzzy.
- Proses 3 pembuatan laporan yaitu proses penentuan Cluster terbaik dan terendah.

# **Data Flow Diagram Level 1**

Adapun keterangan dari Gambar 3.5 dibawah ini adalah sebagai berikut :

- Proses 2.1 : proses menghitung bobot, max Iterasi, nilai fungsi objektif.
- Proses 2.2 : proses membangkitkan nilai awal matriks pseudo partisi.

Proses 2.3 : proses menghitung pusat cluster.

Proses 2.4 : proses menghitung fungsio bjektif.

Proses 2.5 : proses menghitung kembali matriks pseudeo partisi.

Proses 2.6 : proses koreksi hasil jikaPt > t, maka ulangi sampai Pt < t.

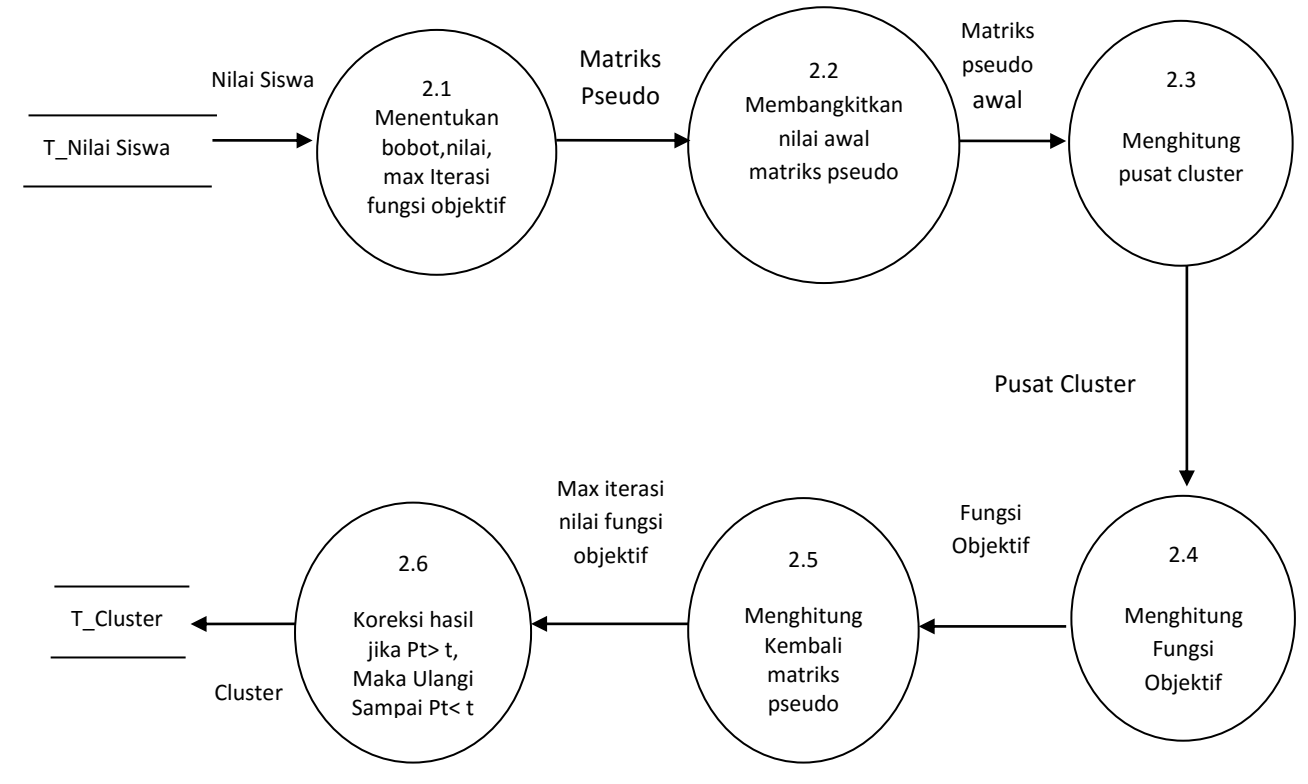

**Gambar 3.5** Diagram alir data level 1 proses data yang diolah pada sistem

## **3.5 Perancangan Basis Data**

#### **3.5.1 Tabel Login**

Tabel ini digunakan untuk mengakses menu pada sistem. Deskripsi tabel login dapat dilihat pada tabel 3.15.

| <b>Field</b> | <b>Type</b>    | <b>Key</b> | Keterangan  |
|--------------|----------------|------------|-------------|
| Id_login     | Int(10)        | Auto inc   | Untuk Login |
| Nama_user    | Varchar(100)   |            | Pengguna    |
| Pasword      | Varchar $(50)$ |            | Pasword     |

**Tabel 3.15** Deskripsi Tabel Login

## **3.5.2 Tabel Nilai Siswa Alumni**

Tabel ini digunakan untuk menyimpan data nilai siswa alumni SMK Semen Gresik. Tabel ini akan menyimpan input nilai dari setiap siswa alumni untuk dimasukkan datanya kepada pihak sekolah. Deskripsi tabel siswa dapat dilihat pada tabel 3.16.

| <b>Field</b> | <b>Type</b> | <b>Key</b> | Keterangan             |
|--------------|-------------|------------|------------------------|
| No KTP       | Int(20)     | PRI        | No.KTP Siswa           |
| Nilai 1      | Float       |            | Nilai Matematika       |
| Nilai 2      | Float       |            | Nilai Bahasa Indonesia |
| Nilai 3      | Float       |            | Nilai Bahsa Inggris    |
| Nilai 3      | Float       |            | Nilai rata - rata      |

**Tabel 3.16** Deskripsi Tabel Data set matematika

# **3.5.3 Tabel Hasil Cluster Nilai Siswa Alumni**

Tabel ini digunakan untuk menyimpan data hasil clustering pada Tabel siswa alumni. Deskripsi table siswa alumni dapat dilihat pada Tabel 3.17.

| <b>Field</b>      | <b>Type</b> | <b>Key</b> | Keterangan                       |
|-------------------|-------------|------------|----------------------------------|
| No_KTP            | Int(20)     | <b>PRI</b> | No.KTP Siswa                     |
| Nama_Siswa_Alumni | Varchar     |            | Nama Siswa Alumni                |
| Anggota_cluster   | Int         |            | Berada Pada anggota cluster mana |
| Kategori          | Varchar     |            | Lolos dan tidak lolos            |

**Tabel 3.17** Deskripsi Tabel Siswa Alumni

## **3.5.4 Tabel Data set Umur**

Tabel ini digunakan untuk menyimpan data umur siswa alumni SMK Semen Gresik. Deskripsi tabel data set umur dapat dilihat pada tabel 3.18.

**Tabel 3.18** Deskripsi Tabel Data set umur

| <b>Field</b> | <b>Type</b> | Key   Keterangan                        |
|--------------|-------------|-----------------------------------------|
|              |             | $No_KTP   Int(20)   PRI   No_KTP Siswa$ |
| Umur         | Float       | Umur                                    |

# **3.5.5 Tabel Data set Jarak tempat tinggal**

Tabel ini digunakan untuk menyimpan data jarak tempat tinggal siswa alumni SMK Semen Gresik dengan jarak perusahaan rekanan. Deskripsi tabel data set jarak tempat tinggal dapat dilihat pada tabel 3.19.

**Field Type Key Keterangan** No KTP  $\left| \right|$  Int(20) PRI No.KTP Siswa Jarak Float Jarak tempat tinggal dengan perusahaan rekanan

**Tabel 3.19** Deskripsi Tabel Data set jarak tempat tinggal

#### **3.6 Desain Antarmuka Sistem**

Antarmuka merupakan bagian yang menghubungkan user dengan sistem untuk melakukan proses pengelompokan siswa alumni yang dapat diajukan kepada pihak perusahaan rekanan untuk mengikuti seleksi lebih lanjut dengan

menggunakan metode Fuzzy C-Means (FCM). Interface juga memberikan kemudahan pada user untuk menjalankan sistem, dan halaman yang akan dibuat adalah sebagai berikut :

# **3.6.1 Antarmuka Halaman utama**

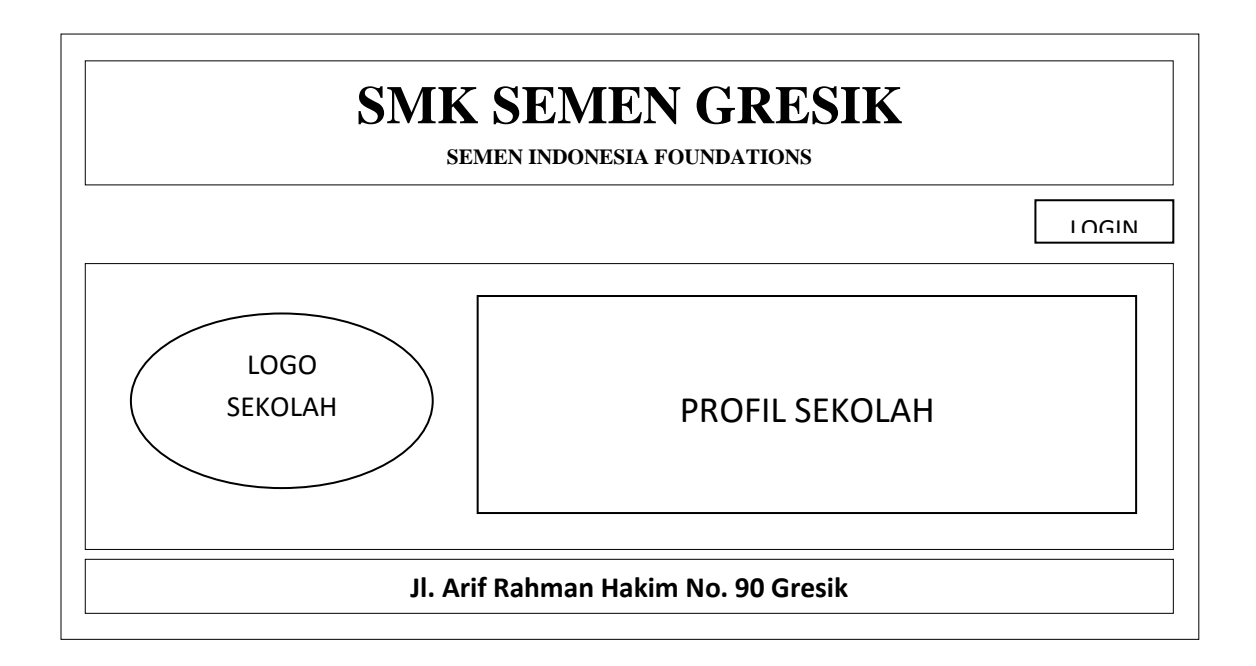

## **Gambar 3.6** Halaman muka awal sistem

Pada halaman ini merupakan halaman awal yang muncul saat pertama kali aplikasi dijalankan.

Penjelasan **Gambar 3.6** sebagai berikut :

- 1. Header, merupakan tempat yang berisi gambar atau tulisan yang mempunyai arti yang terkait dengan aplikasi ini.
- 2. Logo sekolah, dapat diisi gambar yang terkait dengan system.
- 3. Profil sekolah, untuk mendeskipsikan Sekolah SMK Semen Gresik serta visi dan misi Sekolah menjalin kerjasama dengan perusahaan rekanan.
- 4. Footer, merupakan tempat yang berisi dengan sesuatu yang berhubungan dengan pembuat sistem.
- 5. Login, merupakan tombol yang diperuntukan hanya untuk admin

# **3.6.2 Antar muka Halaman Login**

Halaman login akan muncul ketika user menekan tombol login pada halaman utama. Halaman login merupakan halaman awal sebelum user dapat menggunakan sistem. Halaman ini mengharuskan user mengisi username dan pasword yang sesuai dengan akun yang dimiliki user tersebut. Hal ini dilakukan untuk memberikan hak akses yang telah disesuaikan dengan peran serta fungsi yang dimiliki user tersebut. Rancangan halaman login

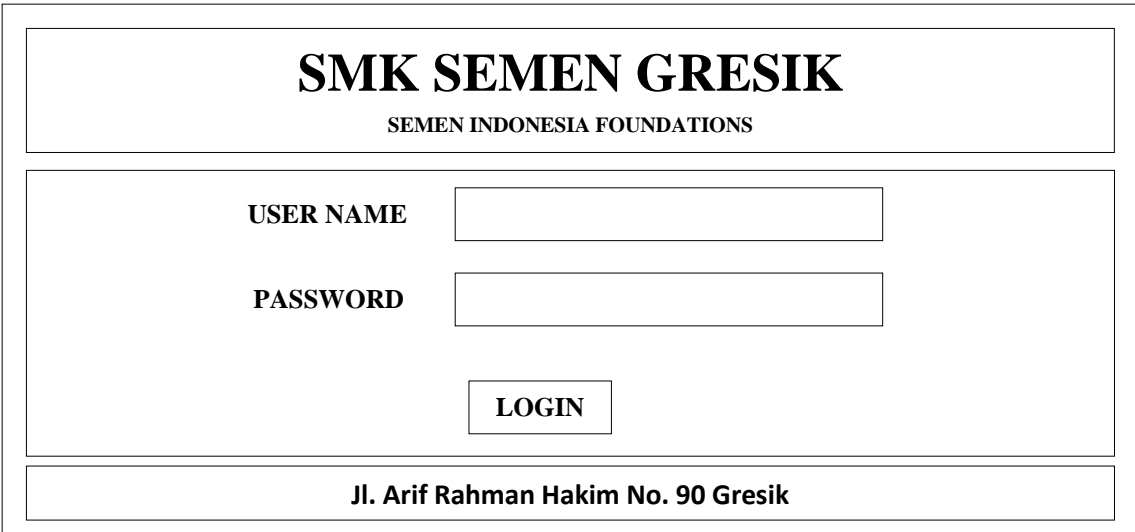

**Gambar 3.7** Antar Muka Halaman Login

**Penjelasan Gambar 3.7** sebagai berikut :

1. User name, untuk mengisi nama pengguna system yang berisikan huruf dan angka.

2. Password, untuk mengisi password user name.

# **3.6.3 Antarmuka Halaman Menu**

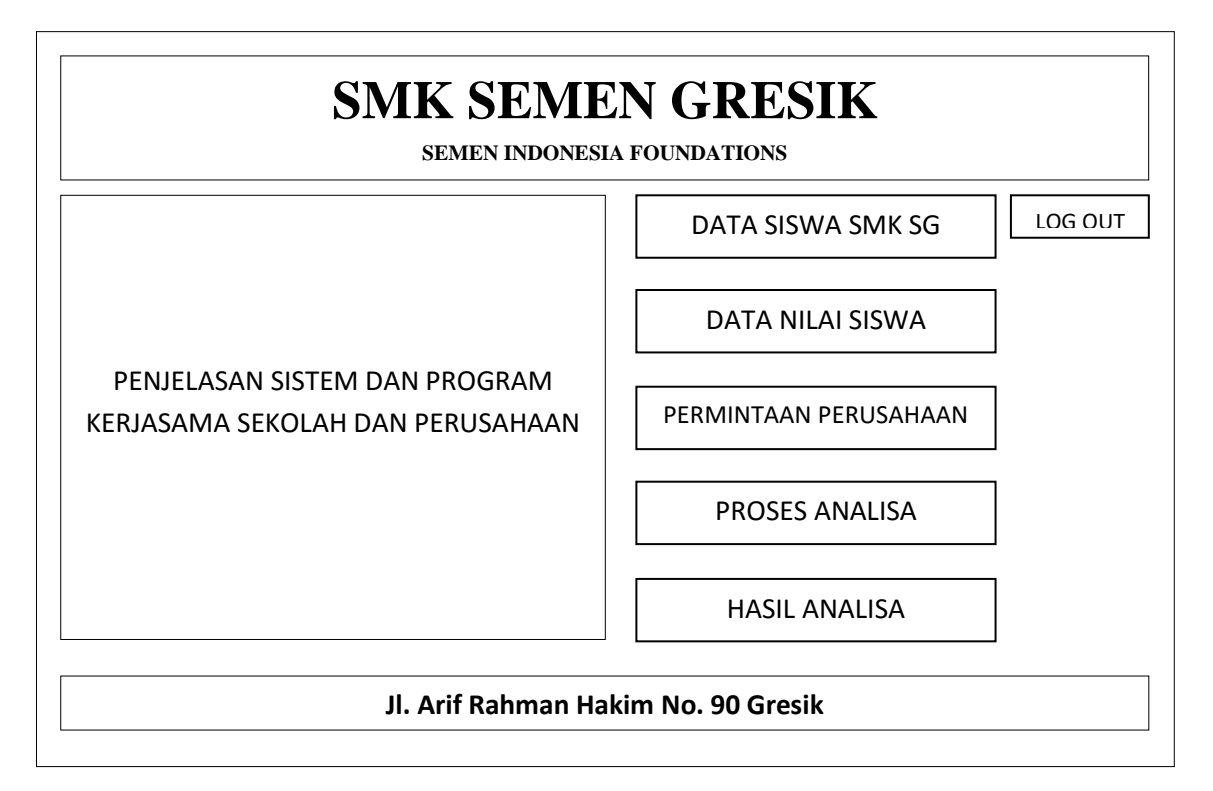

## **Gambar 3.8** Halaman antar muka menu utama

Pada halaman ini diberikan beberapa menu bagi admin untuk mengolah data siswa alumni SMK Semen gresik.

Penjelasan Gambar 3.9 sebagai berikut :

- 1. Penjelasan system dan program kerja sama yang dilakukan puhak sekolah dan perusahaan
- 2. Tombol data siswa SMK SG adalah untuk memunculkan tabel data siswa .
- 3. Tombol data nilai siswa adalah untuk memasukan data persyaratan.
- 4. Tombol standat perusahaan adalah untuk memunculkan table standart yang diberikan oleh perusaahan kepada pihak sekolah.
- 5. Tombol Proses anlisa adalah tombol yang digunakan untuk melakukan proses pengelompokan menggunakan fuzzy C- Means.
- 6. Tombol hasil Analisa adalah tombol yang digunakan untuk memunculkan hasil akhir pengelompokan siswa alumni yang memnuhi persyaratan dan tidak memenuhi persyaratan.

## **3.6.4 Antarmuka Data Siswa**

 $\sqrt{ }$ 

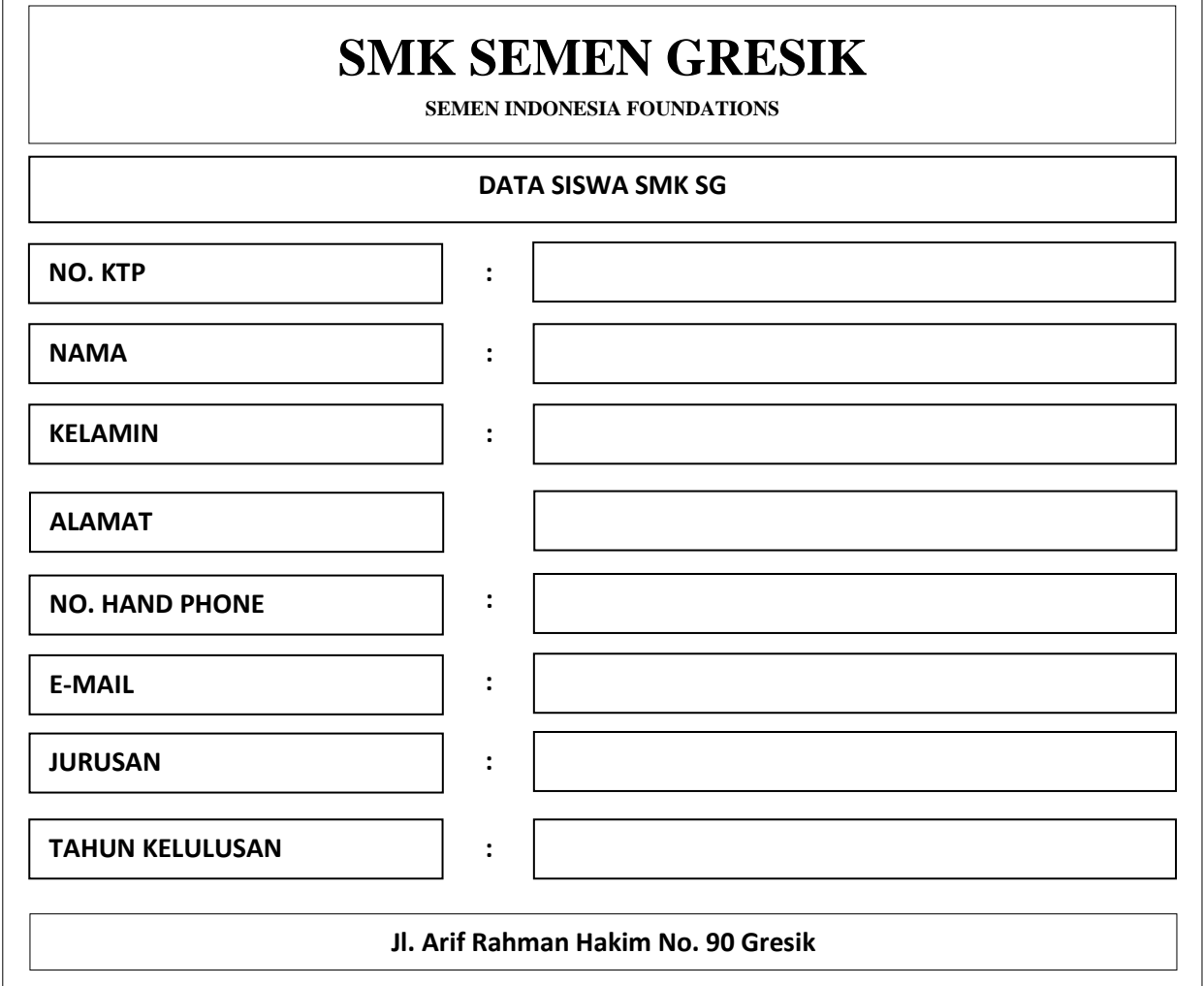

# **Gambar 3.9** Antar Muka Data Siswa

Pada **Gambar 3.9** merupakan halaman untuk memasukan data yang terkait dengan kelengkapan persyaratan guna mengikuti tahapa seleksi.

٦

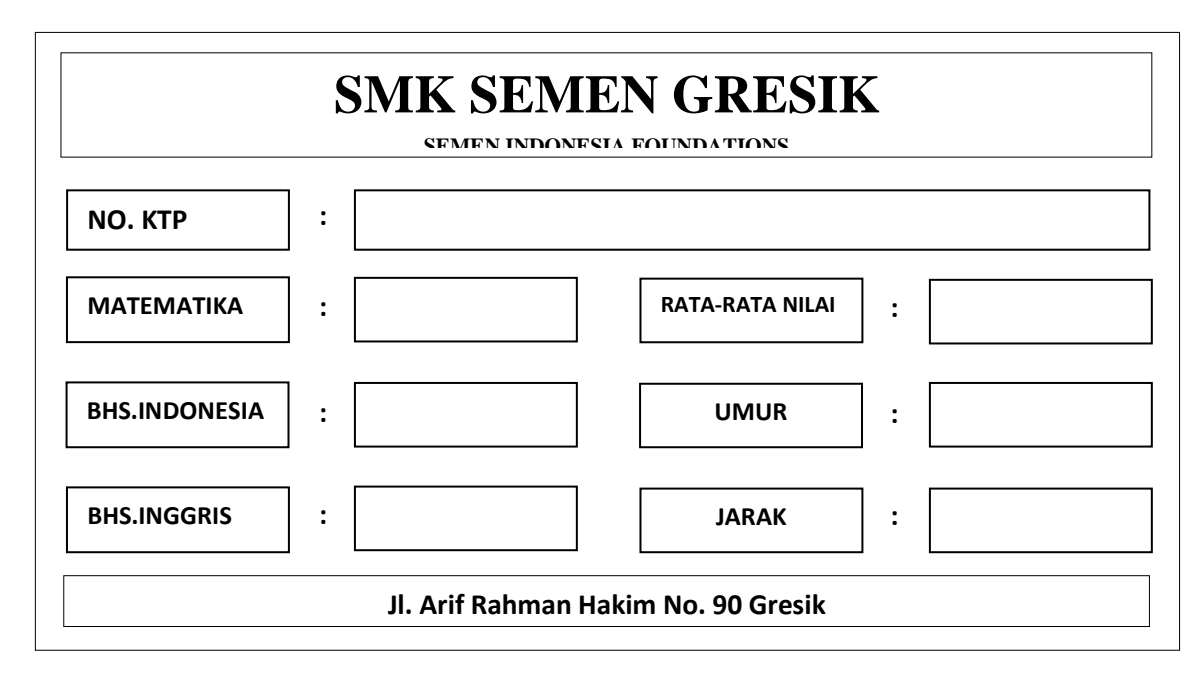

**Gambar 3.10** Antar Muka Nilai Siswa

Pada **Gambar 3.10** merupakan halaman untuk memasukan data yang terkait dengan kelengkapan persyaratan guna mengikuti tahapa seleksi.

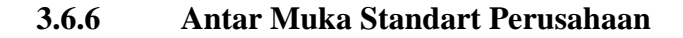

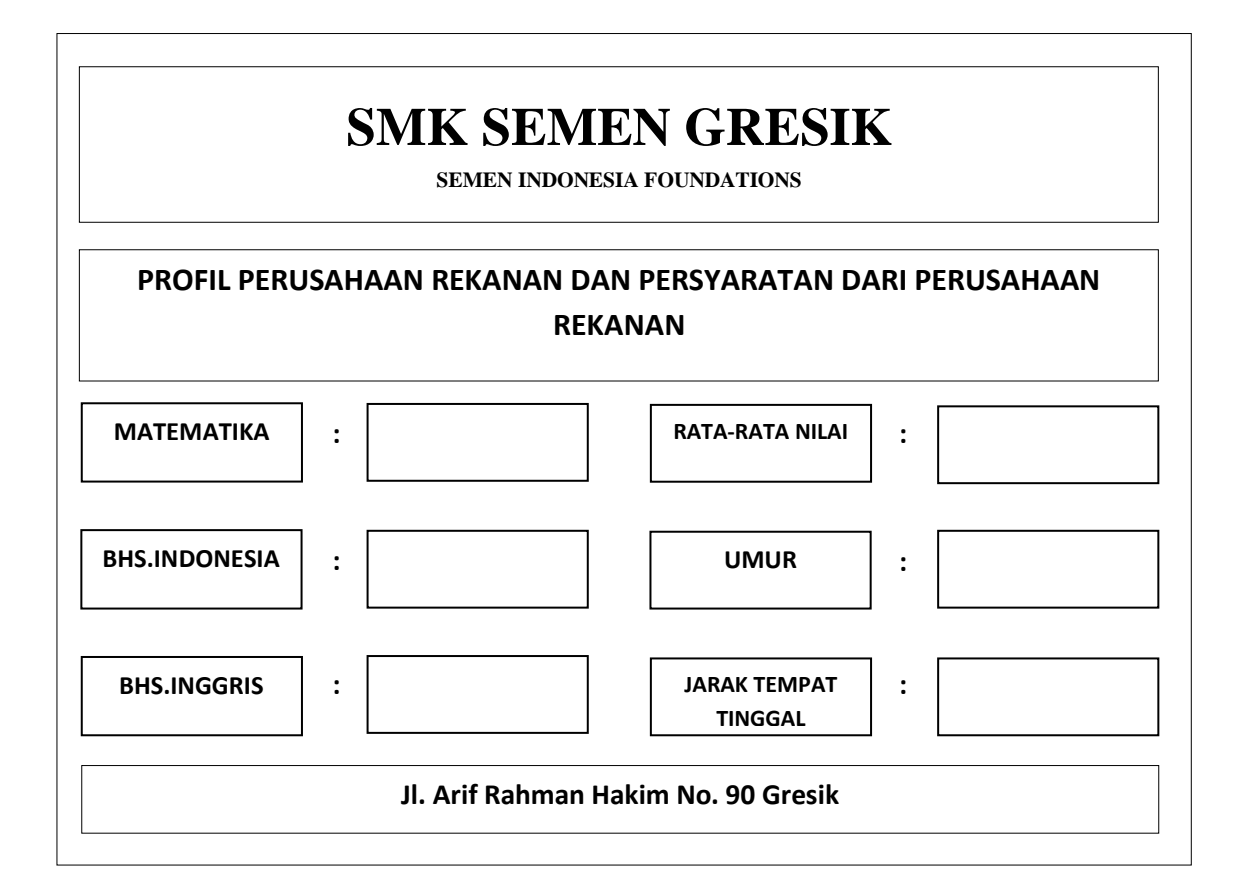

Pada **Gambar 3.11** rancangan antar muka standart perusahaan merupakan halaman dimana perusaahn memberikan standart minimal pada sekolah untuk digunakan melakukan tahap pengelompokan siswa alumni.

# **3.6.7 Antarmuka Halaman Proses**

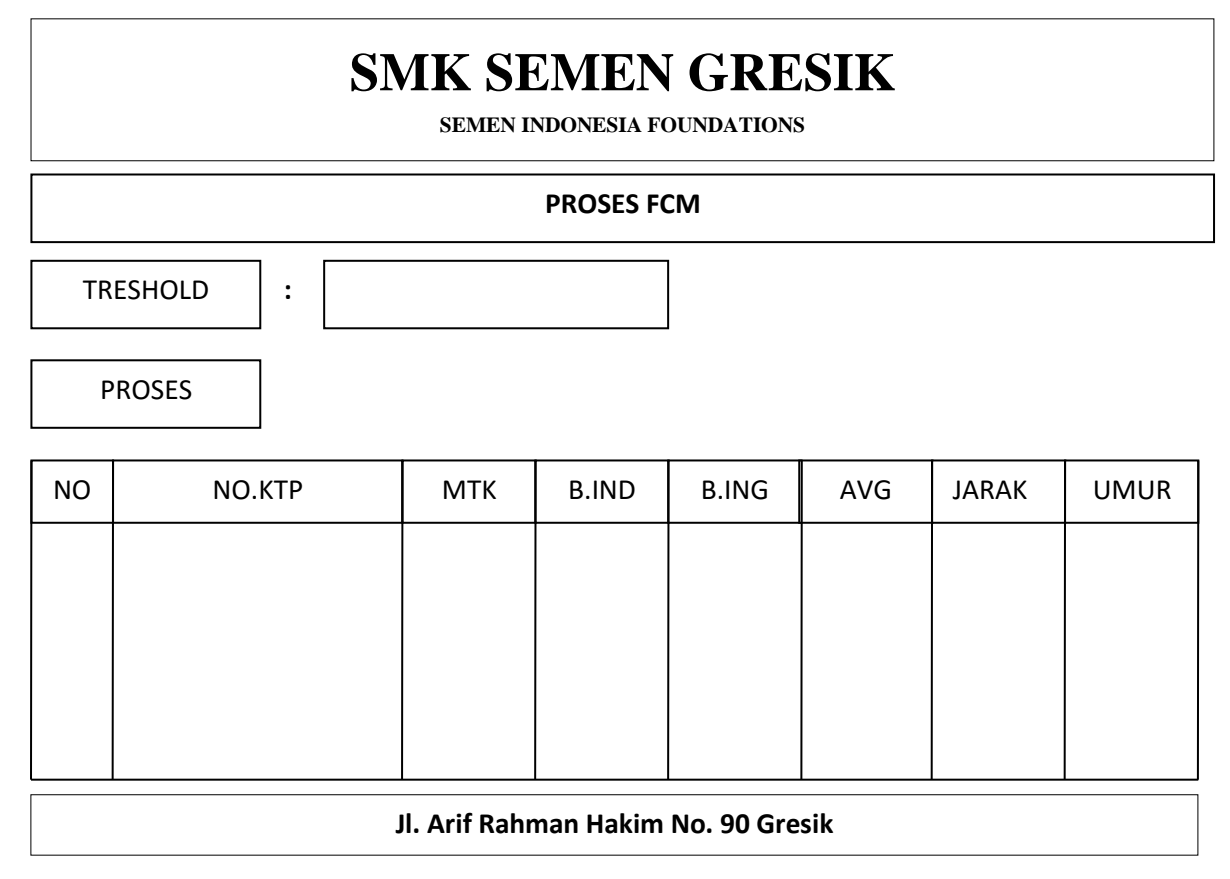

**Gambar 3.12** Antarmuka Proses FCM

Penjelasan **Gambar 3.12** sebagai berikut :

- 1. Treshold, Batasan untuk menentukan nilai maksimal Iterasi
- 2. Tombol Proses, untuk menjalankan system FCM

# **3.6.8 Antarmuka Laporan Hasil Proses**

Halaman laporan hasil proses yang terlihat pada **Gambar 3.13** akan menampilkan hasil pengelompokan cluster beserta kategori cluster tersebut.

# **SMK SEMEN GRESIK**

**SEMEN INDONESIA FOUNDATIONS**

| HASIL ANALISA SISTEM MENGGUNAKAN FUZZY C- MEANS |         |            |                             |                 |  |
|-------------------------------------------------|---------|------------|-----------------------------|-----------------|--|
| <b>NO</b>                                       | NO. KTP | NAMA SISWA | <b>CLUSTER YANG DIIKUTI</b> | <b>KATEGORI</b> |  |
|                                                 |         |            |                             |                 |  |
|                                                 |         |            |                             |                 |  |
|                                                 |         |            |                             |                 |  |
|                                                 |         |            |                             |                 |  |
|                                                 |         |            |                             |                 |  |
| Jl. Arif Rahman Hakim No. 90 Gresik             |         |            |                             |                 |  |

**Gambar 3.13** Antar Muka Halaman Laporan Hasil Analisa

# **3.7 Evaluasi Sistem**

Evaluasi pengelompokan siswa alumni SMK Semen Gresik yang dipromosikan untuk memenuhi posisi pekerjaan yang dibutuhkan oleh perusahaan rekanan. Hasil cluster sistem pengelompokan ini bertujuan untuk mengelompokan siswa yang sesuai dengan standar perusahaan. Dimana nilai yang mencakup ke enam variable yang dibutuhkan untuk sistem ini yaitu nilai UN matematika, bahasa inggris, dan bahasa Indonesia, nilai rata-rata nilai kejuruan, jarak tampat tinggal ke perusahaan dan umur digunakan untuk menunjang kebutuhan sistem pengelompokan untuk mencapai hasil output. Dengan ini diasumsikan siswa alumni yang tidak memenuhi standar akan masuk kedalam cluster tidak lolos sedangkan alumni yang memenuhi standar akan masuk cluster lolos.

# **3.8 Skenario Pengujian Sistem**

Berikut ini adalah skenario pengujian sistem :

1. Penginputan data kesistem berupa nilai matematika, bahasa Indonesia, bahasa inggris, nilai rata rata jurusan, jarak tempat tinggal dan umur.

- 2. Dilakukan perhitungan clustering pada data yang telah diinputkan sebanyak variabel yang digunakan.
- 3. Setelah didapatkan hasil cluster dilakukan voting cluster, untuk mendapatkan kategori lolos atau tidak lolos.
- 4. Setelah diketahui hasil voting dan pengelompokan, maka pihak sekolah dapat memberikan data siswa alumni yang memenuhi permintaan posisi dan standar kriteria yang diajukan perusahaan rekanan.